# Package 'addhaz'

May 16, 2016

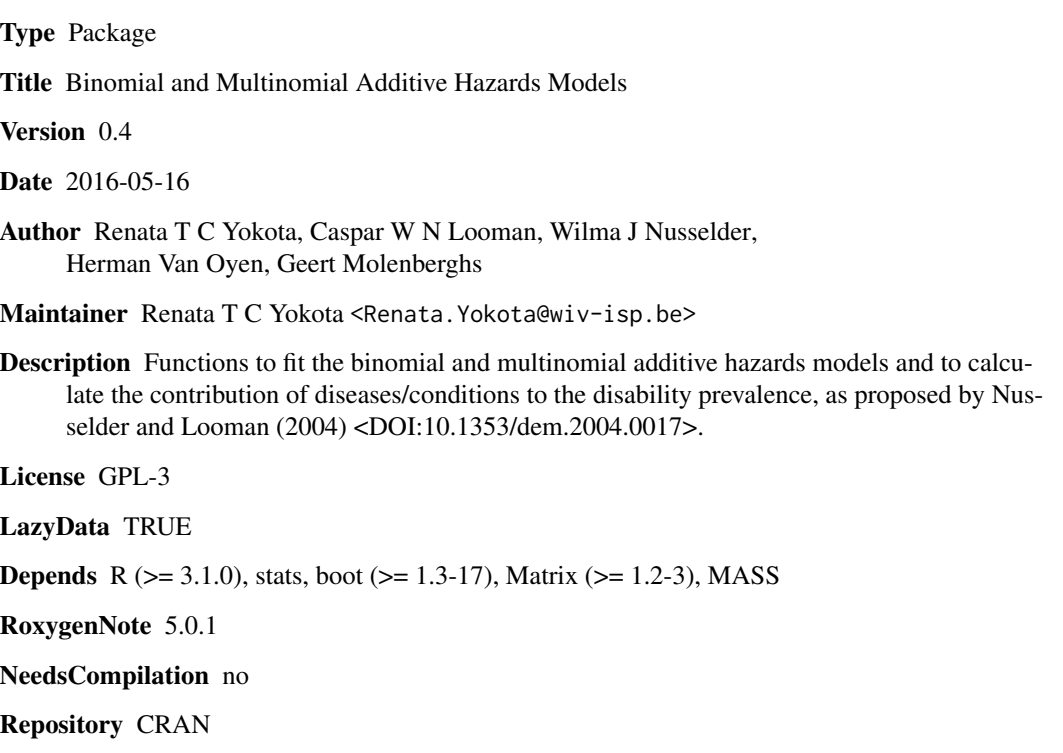

Date/Publication 2016-05-16 19:38:50

# R topics documented:

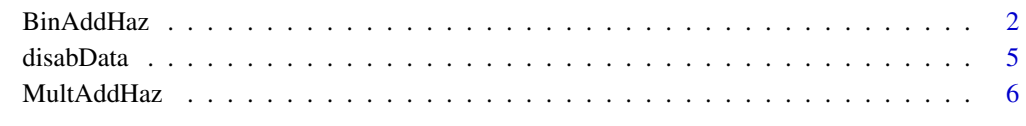

 $\blacksquare$ 

## Description

This function fits binomial additive hazards models subject to linear inequality constraints using the function constrOptim in the stats package for binary outcomes. Additionally, it calculates the cause-specific contributions to the disability prevalence based on the attribution method, as proposed by Nusselder and Looman (2004).

# Usage

```
BinAddHaz(formula, data, subset, weights, na.action, model = TRUE,
          contrasts = NULL, start = FALSE, start.val, attrib = FALSE,
          attrib.var, type.attrib = "abs", set.seed = FALSE, seed,
         bootstrap = FALSE, nbootstrap, parallel = FALSE,
          type.parallel = "snow", ncpus = 4,...)
```
# Arguments

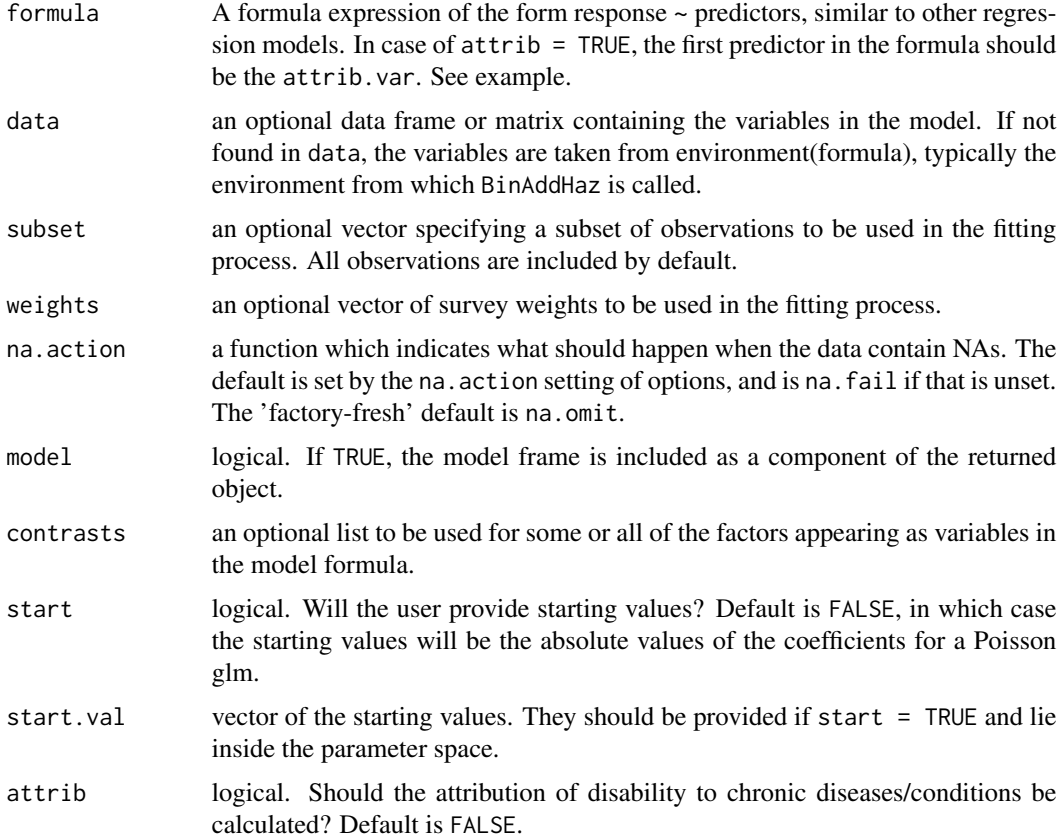

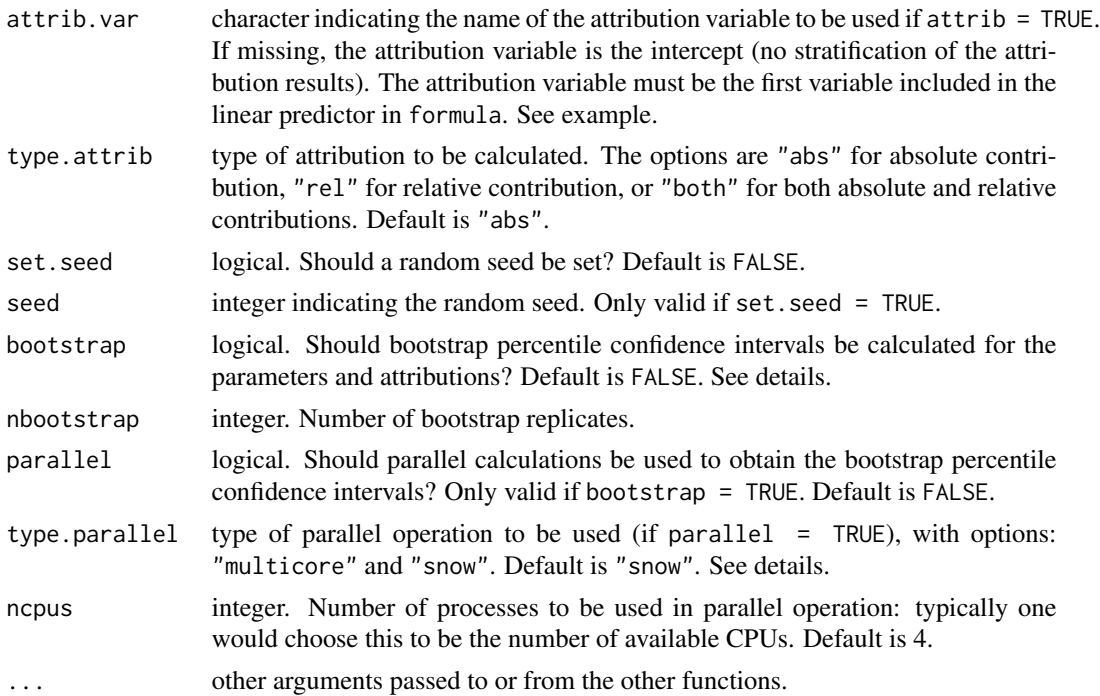

# Details

The model is a generalized linear model with a non-canonical link function, which requires a restriction on the linear predictor ( $\eta \ge 0$ ) to produce valid probabilities. This restriction is implemented in the optimization procedure, with an adaptive barrier algorithm, using the function constrOptim in the stats package.

The variance-covariance matrix is based on the observed information matrix.

This version of the the package only allows the calculation of non-parametric bootstrap percentile confidence intervals (CI), which are based on the 2.5 and 97.5 percentiles. Also, the function gives the user the option to do parallel calculation of the bootstrap CI. The snow parallel option is available for all operating systems (Windows, Linux, and Mac OS) while the multicore option is only available for Linux and Mac OS systems. These two calculations are done by calling the boot function in the boot package. For more details, see the documentation of the boot package.

More information about the binomial additive hazards model and the calculation of the contribution of chronic conditions to the disability prevalence can be found in the references.

# Value

A list with arguments:

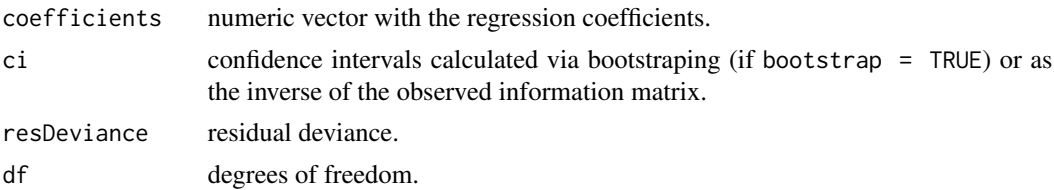

<span id="page-3-0"></span>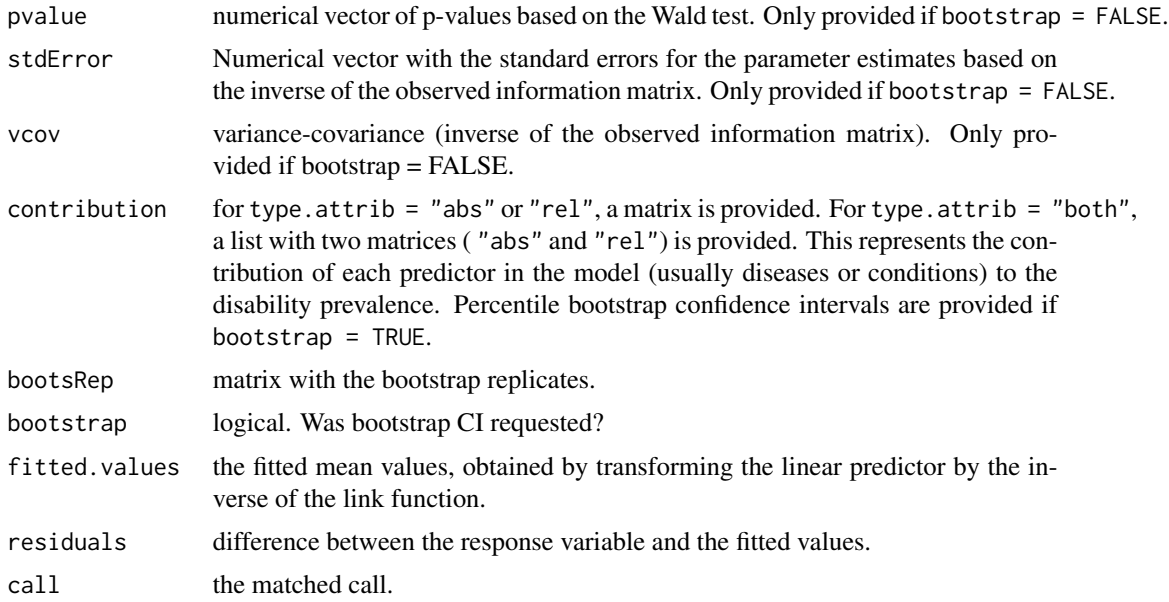

# Author(s)

Renata T C Yokota. This function is based on the R code developed by Caspar W N Looman and Wilma J Nusselder for non R-users, with modifications. Original R code is available upon request to Wilma J Nusselder (w.nusselder@erasmusmc.nl).

#### References

Nusselder, W.J., Looman, C.W.N. (2004). Decomposition of differences in health expectancy by cause. Demography, 41(2), 315-334.

Nusselder, W.J., Looman, C.W.N. (2010). WP7: Decomposition tools: technical report on attribution tool. European Health Expectancy Monitoring Unit (EHEMU). Available at <[http:](http://www.eurohex.eu/pdf/Reports_2010/2010TR7.2_TR%20on%20attribution%20tool.pdf) [//www.eurohex.eu/pdf/Reports\\_2010/2010TR7.2\\_TR%20on%20attribution%20tool.pdf](http://www.eurohex.eu/pdf/Reports_2010/2010TR7.2_TR%20on%20attribution%20tool.pdf)>.

## See Also

**[MultAddHaz](#page-5-1)** 

# Examples

data(disabData)

## Model without bootstrap percentile confidence intervals and no attribution

```
fit1 <- BinAddHaz(dis.bin ~ diab + arth + stro , data = disabData, weights = wgt)
summary(fit1)
```
## Model with bootstrap percentile confidence intervals and attribution without ## stratification, no parallel calculation # Warning message due to the low number of bootstrap replicates

#### <span id="page-4-0"></span>disabData 5

```
## Not run:
 fit2 <- BinAddHaz(dis.bin ~ diab + arth + stro , data = disabData, weights = wgt,
                    attrib = TRUE, type.attrib = "both", set.seed = TRUE, seed = 111,
                   bootstrap = TRUE, nbootstrap = 5)
 summary(fit2)
 ## Model with bootstrap percentile confidence intervals with attribution based on
 ## the age variable and parallel calculation of bootstrap CI
 # Warning message due to the low number of bootstrap replicates
 diseases <- as.matrix(disabData[,c("diab", "arth", "stro")])
 fit3 <- BinAddHaz(dis.bin ~ factor(age) -1 + diseases:factor(age), data = disabData,
                   weights = wgt, attrib.var = age, attrib = TRUE, type.attrib = "both",
                   set.seed = TRUE, seed = 111, bootstrap = TRUE, nbootstrap = 10,
                    parallel = TRUE, type.parallel = "snow", ncpus = 4)
 summary(fit3)
## End(Not run)
```
disabData *Example of disability data*

#### Description

The disabData is a subset of the data from the 2013 National Health Survey in Brazil ("Pesquisa Nacional de Saude, 2013"). The data are restricted to women aged 60 years or older, resulting in 6294 individuals.

#### Usage

data(disabData)

#### Format

This data set has information about disability and chronic conditions. The disability outcomes were defined based on limitations on instrumental activities of daily living (IADL). Individuals with missing data were excluded. The data frame contains 7 variables:

- dis.bin: disability as a binary variable, with 2 categories: 0 (no disability), 1 (disability).
- dis.mult: disability as a multinomial variable, with 3 categories: 0 (no disability), 1 (mild disability), and 2 (severe disability).
- wgt: survey weights.
- age: binary variable for age: 0 (60-79 years) or 1 (80+ years).
- diab: binary variable for diabetes: 0 (no) or 1 (yes).
- arth: binary variable for arthritis: 0 (no) or 1 (yes).
- stro: binary variable for stroke: 0 (no) or 1 (yes).

#### <span id="page-5-0"></span>Source

The data were obtained from the National Health Survey 2013, Brazil. For more information about the survey, see references.

#### References

Szwarcwald, C.L., Malta, D.C., Pereira, C.A., Vieira, M.L., Conde, W.L., Souza-Junior, P.R., et al. (2013). National Health Survey in Brazil: design and methodology of application. Cien Saude Colet., 19(2): 333:42 [Article in Portuguese].

Instituto Brasileiro de Geografia e Estatistica (IBGE). Pesquisa Nacional de Saude 2013. Available at <<http://www.ibge.gov.br/home/estatistica/populacao/pns/2013/>>.

# Examples

data(disabData) str(disabData)

<span id="page-5-1"></span>MultAddHaz *Fit Multinomial Additive Hazards Models*

#### **Description**

This function fits multinomial additive hazards models subject to linear inequality constraints using the function constrOptim in the stats package for multinomial (multi-category) outcomes. It also calculates the cause-specific contributions to the disability prevalence for each category of the response variable based on the extension of the attribution method, as proposed by Yokota, Van Oyen, and Molenberghs (2015).

#### Usage

```
MultAddHaz(formula, data, subset, weights, na.action, model = TRUE,
           contrasts = NULL, start.val, attrib = FALSE, attrib.var,
           type.attrib = "abs", set.seed = FALSE, seed, bootstrap = FALSE,
           nbootstrap, parallel = FALSE, type.parallel = "snow", ncpus = 4,...)
```
#### Arguments

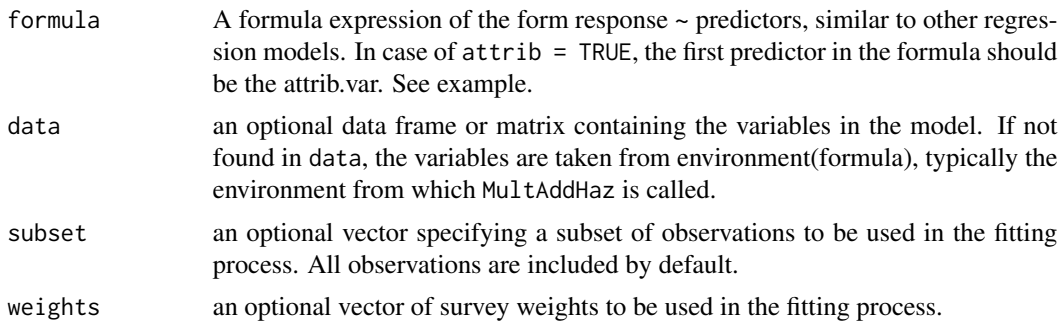

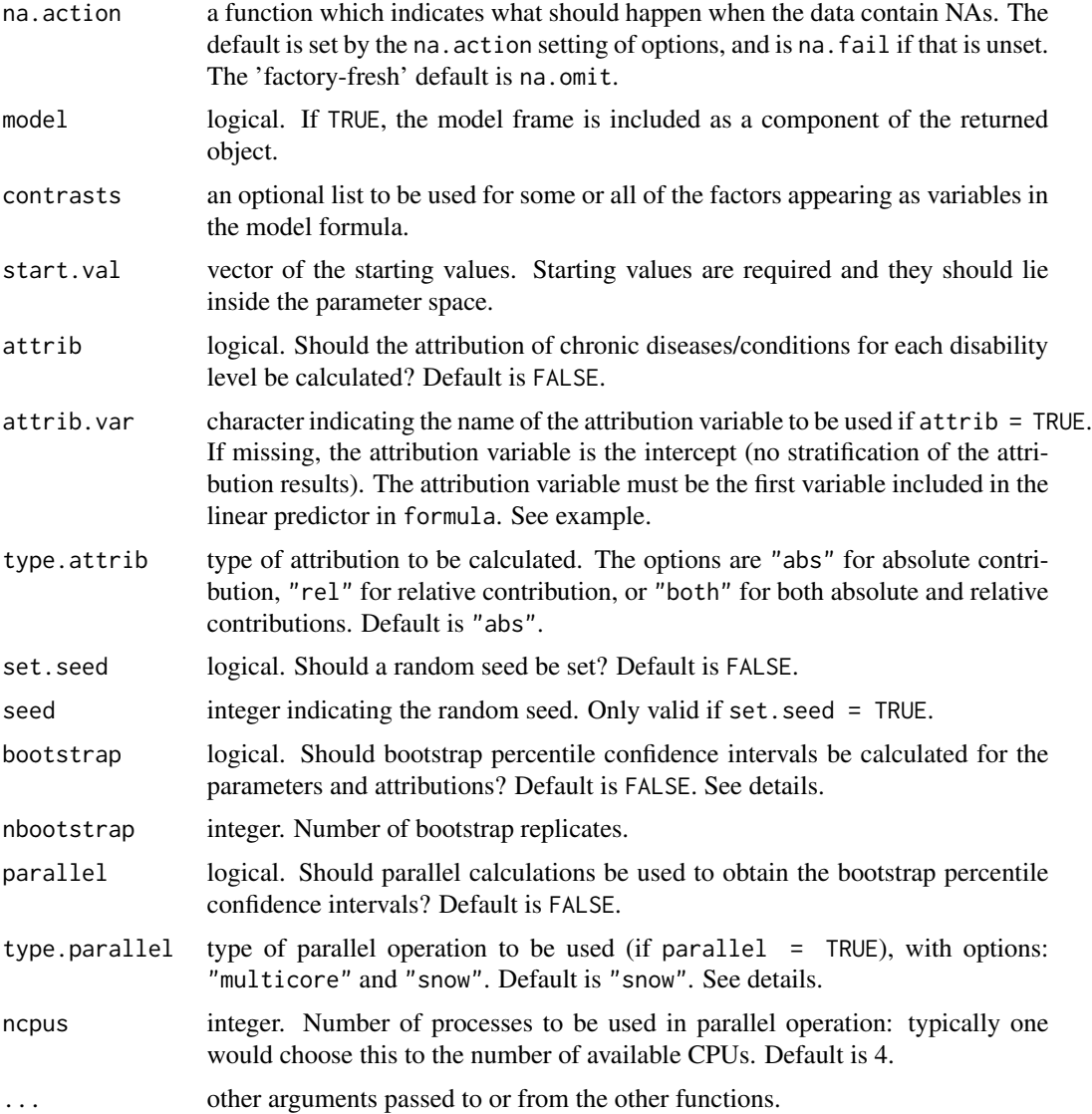

# Details

The model is a generalized linear model with a non-canonical link function, which requires a restriction on the linear predictor ( $\eta \ge 0$ ) to produce valid probabilities. This restriction is implemented in the optimization procedure, with an adaptive barrier algorithm, using the function constrOptim in the stats package.

The variance-covariance matrix is based on the observed information matrix.

This version of the the package only allows the calculation of non-parametric bootstrap percentile confidence intervals (CI), which are based on the 2.5 and 97.5 percentiles. Stratified bootstrap is applied to each category of the outcome. Also, the function gives the user the option to do parallel calculation of the bootstrap CI. The snow parallel option is available for all operating systems (Windows, Linux, and Mac OS) while the multicore option is only available for Linux and Mac <span id="page-7-0"></span>OS systems. These two calculations are done by calling the boot function in the boot package. For more details see the documentation of the boot package.

More information about the multinomial additive hazards model and the calculation of the contribution of chronic conditions to the disability prevalence can be found in the references.

# Value

A list with arguments:

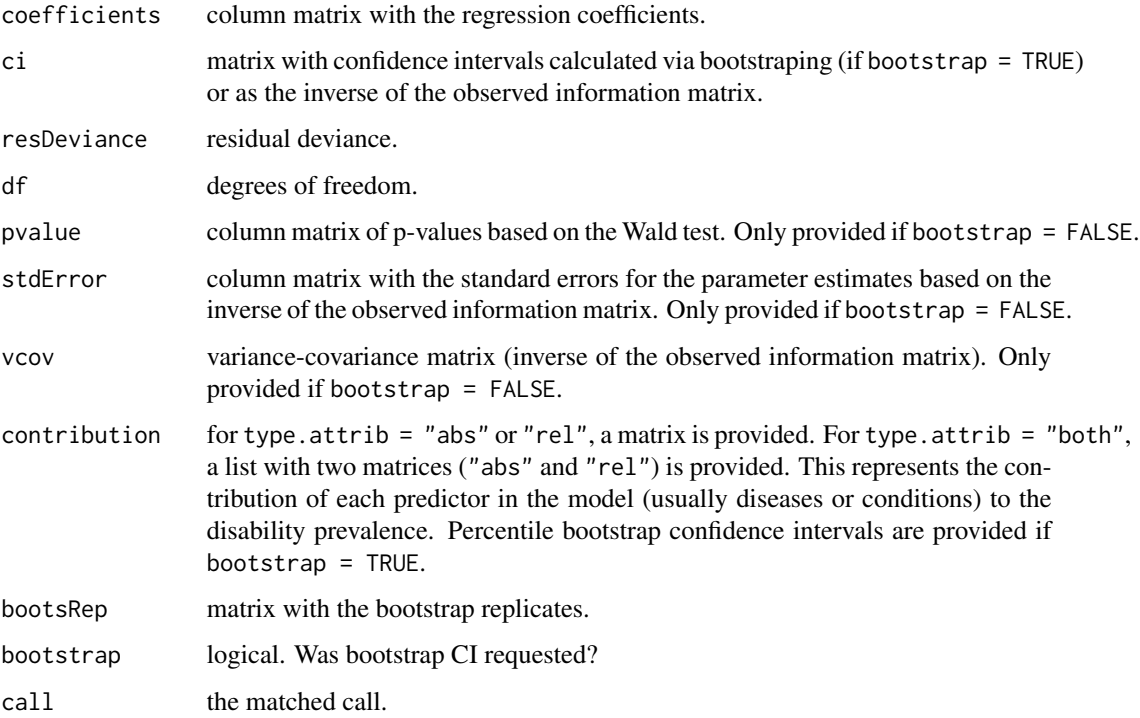

#### Author(s)

Renata T C Yokota. This function is based on the R code developed by Caspar W N Looman and Wilma J Nusselder for the binomial additive hazards model with modifications and adaptations for the multinomial case.

# References

Yokota, R.T.C., Van Oyen, H., Molenberghs, G. (2015). Use of a multinomial additive hazards model to assess the disability burden using cross-sectional data. Available at <[https://uhdspace.](https://uhdspace.uhasselt.be/dspace/bitstream/1942/19407/1/11321252014093.pdf) [uhasselt.be/dspace/bitstream/1942/19407/1/11321252014093.pdf](https://uhdspace.uhasselt.be/dspace/bitstream/1942/19407/1/11321252014093.pdf)>.

# See Also

[BinAddHaz](#page-1-1)

#### MultAddHaz 9

#### Examples

data(disabData)

```
## Model without bootstrap percentile confidence intervals and no attribution
## Not run:
 fit1 <- MultAddHaz(dis.mult \sim diab + arth + stro, data = disabData, weights = wgt,
                    start = TRUE, start.val = c(rep(0.5, 4), rep(0.3, 4)))summary(fit1)
 ## Model with bootstrap percentile confidence intervals and attribution without
 ## stratification, no parallel calculation
 # Warning message due to the low number of bootstrap replicates
 fit2 <- MultAddHaz(dis.mult \sim diab + arth + stro, data = disabData, weights = wgt,
                   start = TRUE, start.val = c(rep(0.5, 4), rep(0.3, 4)), attrib = TRUE,
                    type.attrib = "both", set.seed = TRUE, seed = 111, bootstrap = TRUE,
                    nbootstrap = 5)
 summary(fit2)
 ## Model with bootstrap percentile confidence intervals with attribution based
 ## on the age variable and parallel calculation of bootstrap CI
 # Warning message due to the low number of bootstrap replicates
 diseases <- as.matrix(disabData[,c("diab", "arth", "stro")])
 fit3 <- MultAddHaz(dis.mult ~ factor(age) -1 + diseases: factor(age),
                    data = disabData, weights = wgt, start = TRUE,
                    start.val = c(rep(0.5, 8), rep(0.3, 8)), attrib.var = age,
                    attrib = TRUE, type.attrib = "both", set.seed = TRUE,
                    seed = 111, bootstrap = TRUE, nbootstrap = 5, parallel = TRUE,
                     type.parallel = "snow", ncpus = 4)
 summary(fit3)
## End(Not run)
```
# <span id="page-9-0"></span>Index

∗Topic datasets disabData, [5](#page-4-0) ∗Topic models BinAddHaz, [2](#page-1-0) MultAddHaz, [6](#page-5-0) ∗Topic regression BinAddHaz, [2](#page-1-0) MultAddHaz, [6](#page-5-0) ∗Topic survey BinAddHaz, [2](#page-1-0) disabData, [5](#page-4-0) MultAddHaz, [6](#page-5-0) BinAddHaz, [2,](#page-1-0) *[8](#page-7-0)* disabData, [5](#page-4-0)

MultAddHaz, *[4](#page-3-0)*, [6](#page-5-0)